#### **Campus Networking Workshop CIS 399**

#### Core Network Design

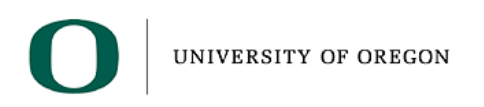

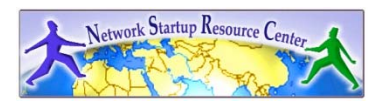

- Where do we route?
	- – At the point where we want to limit our layer-2 broadcast domain
	- At your IP subnet boundary
	- – We can create more complex topologies using routers and at the same time keep things sane

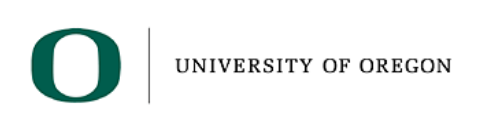

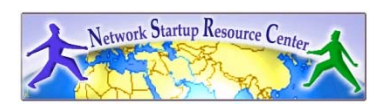

- If we start with the right topology it will make our network more stable
- Use a hierarchical approach that makes good use of your traffic patterns and IP address allocations
- Be aware that topology and logical design are not the same

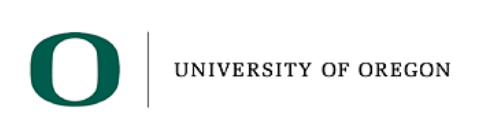

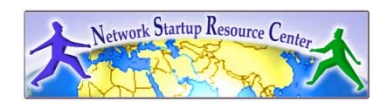

- What is the right topology?
- Continue to think of three layers
	- Access
	- Distribution
	- Core
- Thinking of layers helps reduce convergence time because of the scope of information to process
- These layers should not be confused with your L2 architecture

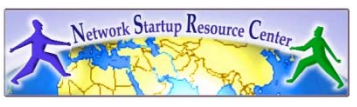

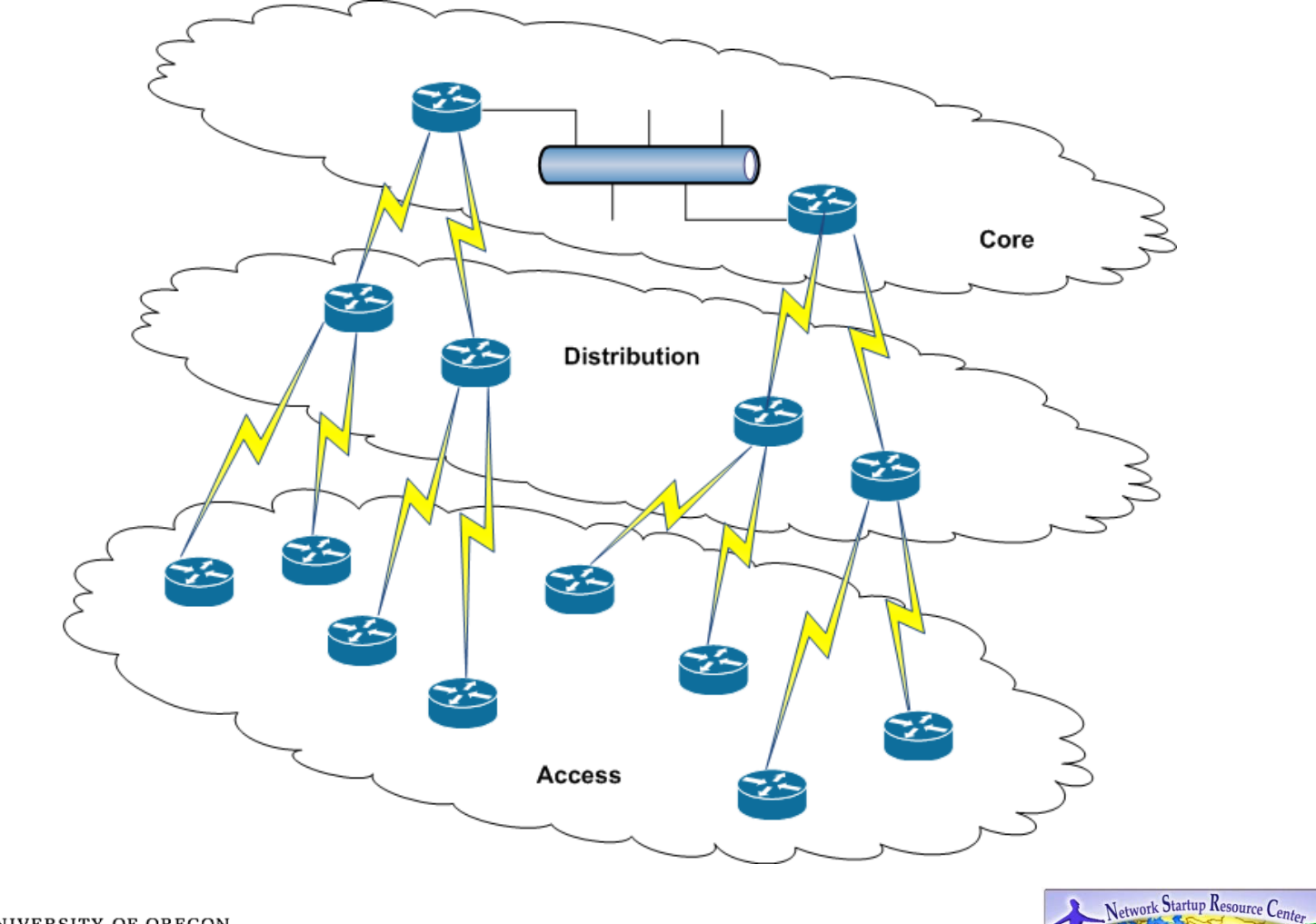

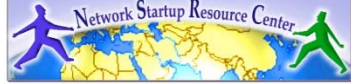

- Access Layer
	- Minimum routing information
	- Feeds traffic into the network
		- Link sizing
	- Provides network access control
		- No spoofing
		- No broadcast sources
		- No directed broadcasts
	- Provides other edge services
		- Tagging for QoS
		- Tunnel termination
		- Traffic metering and accounting
		- Policy-based routing

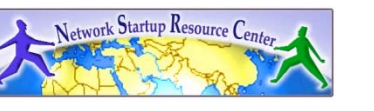

- Distribution Layer
	- Goals
		- Isolates topology changes
		- Controls the routing table size
		- Aggregates traffic
	- –– Strategies
		- Route summarization
		- Minimize the number of connections to the core

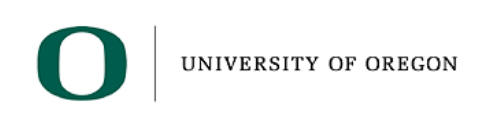

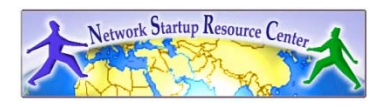

- Core Layer
	- Goal
		- Forwarding packets fast
	- –– Strategies
		- Clear of network policies
		- Every device has full reachability to every destination
			- Facilitates core redundancy
			- Reduces suboptimal routing
			- Prevents routing loops

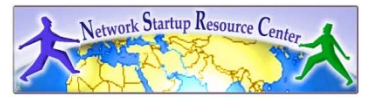

- Depending in how large your campus is you could use the typical hierarchical model or a subset
	- Two collapse core models
		- 1. Single router acts as the network core
			- All other routers in the distribution layer
		- 2. Single router acts as the network core
			- No distribution layer
			- All access layer routers connected to the core

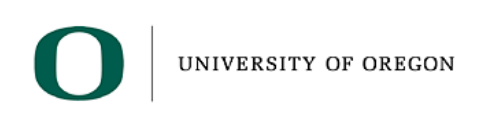

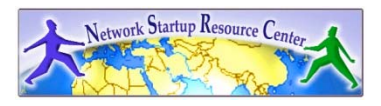

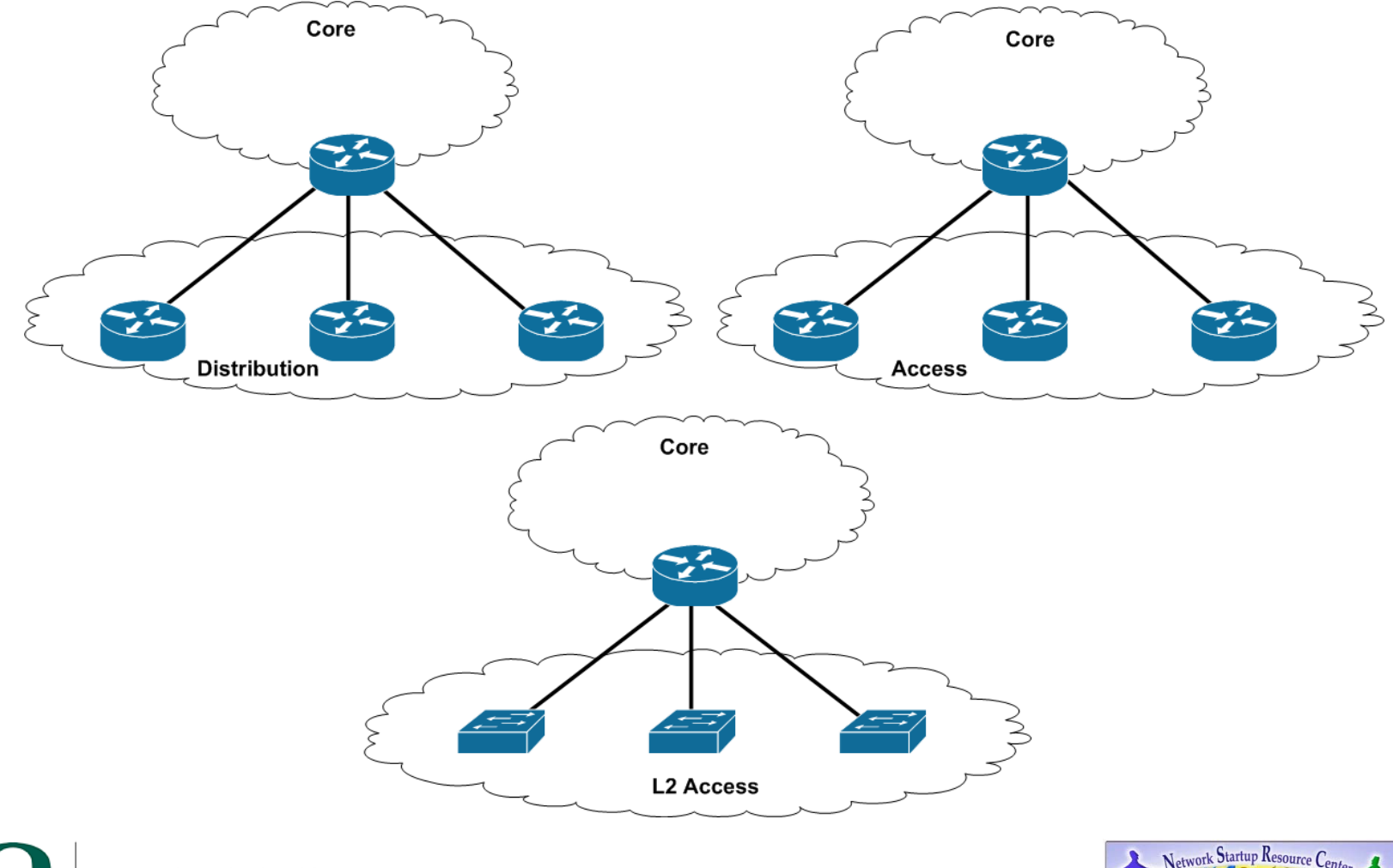

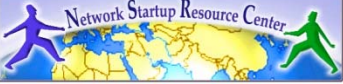

- What to do about your address space
	- – Assign it as you need it ….. WRONG!
		- Poor summarization has an impact on your network's stability
		- Very difficult to correct poor allocations
	- –– Spend some time thinking about how you will assign address space
		- Routing stability is affected by the number of routes propagated through your network

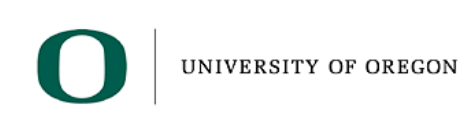

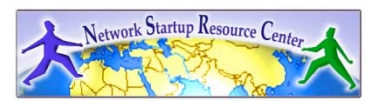

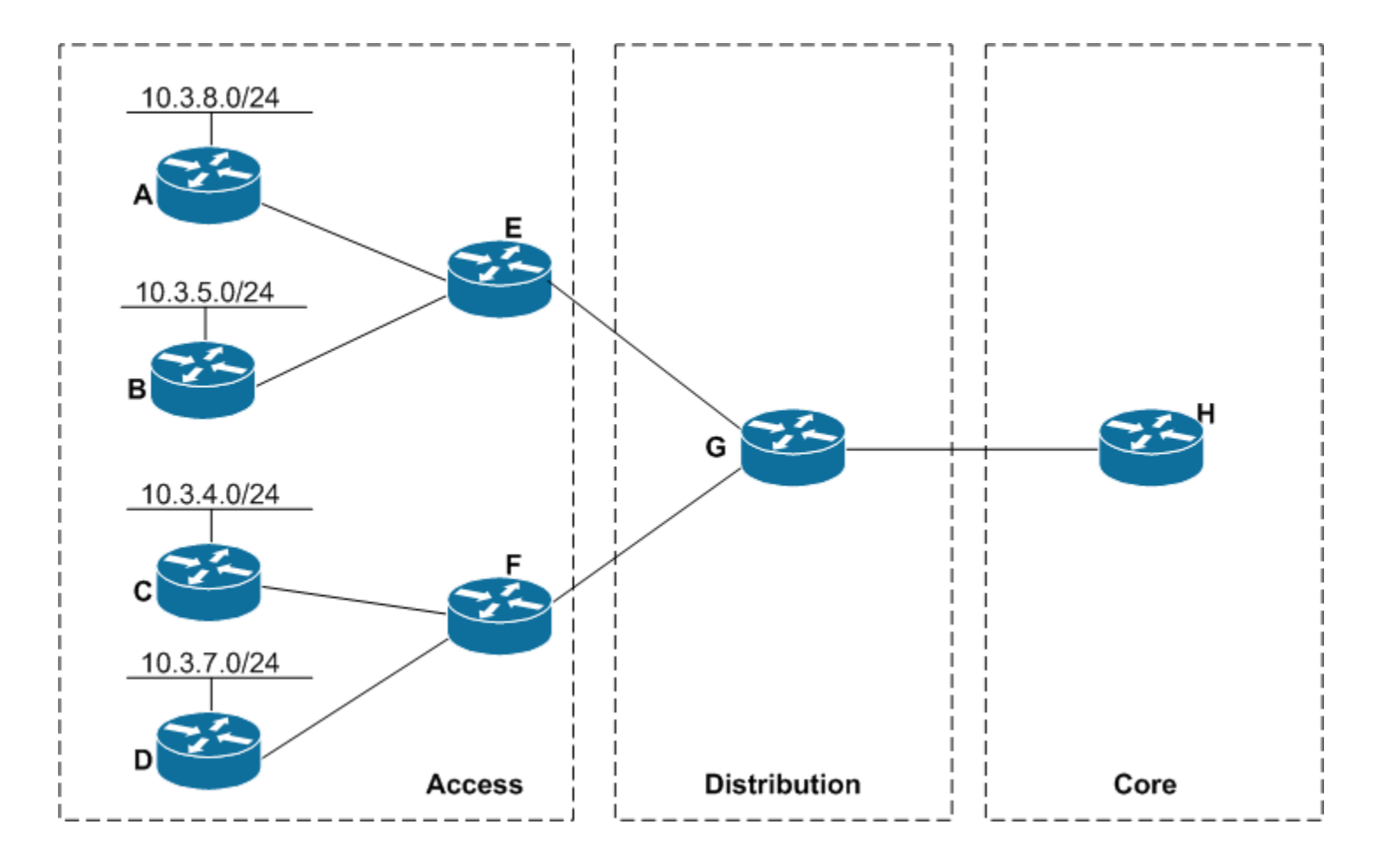

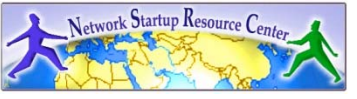

- What happens if the link to router D fails?
- How is the distribution layer affected?
- How is the core layer affected?
- What changes can I make to my address allocation and address summarization to minimize the impact of a link failure on convergence time and network stability?

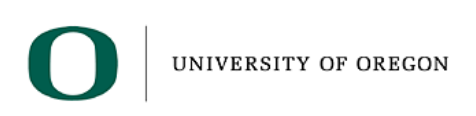

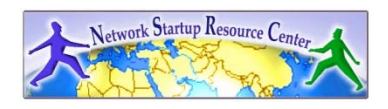

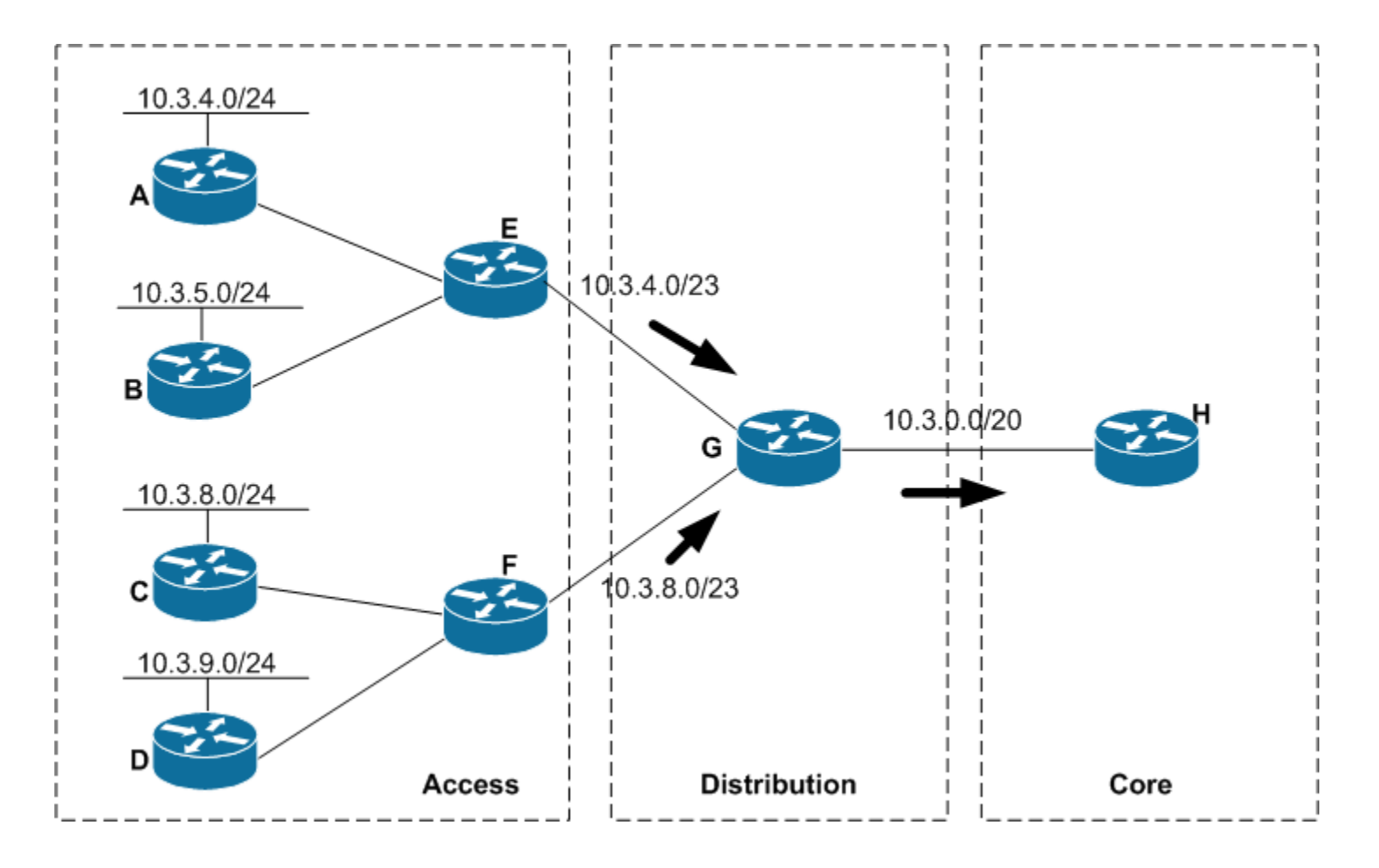

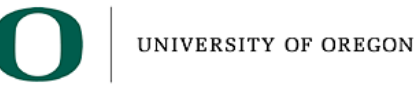

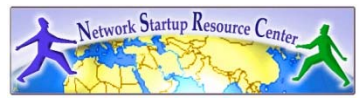

- Where should you summarize?
	- Only provide full topology where it is needed
		- Core routers don't need to know about every single network
		- Access routers don't need to know how to get to every other network
			- They should only carry enough information to reach one (or a couple of) distribution router(s)
	- Summarize at the hierarchy edges
		- Distribution layer to core
		- •Distribution layer to access

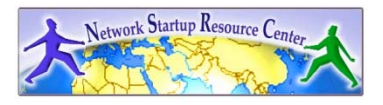

- Strategies for Successful Addressing
	- First come, first serve
		- Start with a large pool and hand them out as needed
	- Politically
		- Divide the space so each group with in the organization have a pool of addresses available
	- Geographically
		- Divide the space so that every location has a pool of addresses available
	- Topologically
		- Assign addresses based on the point of attachment to the network (maybe same as geographically)

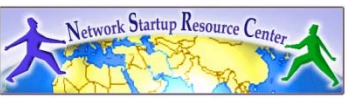

- Addressing & Summarization
	- –– "Easy for you to say. I already have my network running and it looks nothing like what you show"
		- You are not alone
		- The principles still apply
		- Take it slowly. Define a goal and start working towards it. It can take years.
		- Maybe we can do the right thing with IPv6

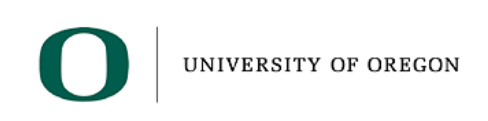

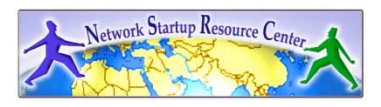

- How can we achieve high availability?
	- Introduce hardware resiliency and backup paths into your network
	- Depending on the layer, you will use techniques differently
	- The idea is to protect your network against a single device failure affecting all of your network
	- Direct relationship between reliability, complexity and costs
	- The trick is to balance all variables and come up ahead

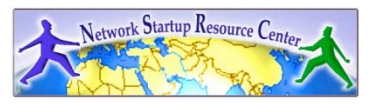

- You need to evaluate your needs
	- Minimal need
		- Network just needs to be up for a portion of the day
		- Downtime is easily schedule after working hours
		- Business is not impacted if the network is down
		- Users' productivity is not impacted by a network failure

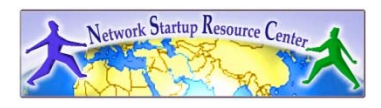

- Medium need
	- Network needs to be available for most of the day
	- Only centralized servers need to be up 24 hours/ day
	- Downtime needs to be scheduled on weekends
	- If critical parts of the network fail, the business operation is impacted
	- A network failure affects user productivity

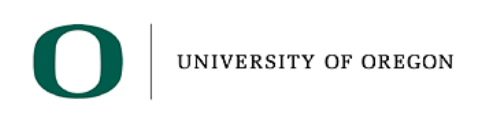

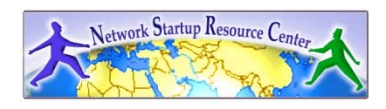

- –– High need
	- Network needs to be up 24x7
	- $\bullet$  Downtime needs to be scheduled well in advance and completed within schedule
	- A network failure causes major loss of business
	- User productivity drastically impacted by a network failure

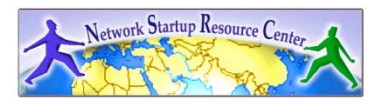

- • Methods
	- Component Redundancy
		- Duplicate or backup parts
			- Power supplies, fans, processors, etc.
		- Have spares handy
	- Server Redundancy
		- Protect your data with backups
		- Use of hot standby servers
		- Or better yet use load balancers to distribute access
	- Network Link & Data Path Redundancy
		- Provide physical redundant connections between devices
		- Allow for hot backup paths (STP) and parallelism (routing)

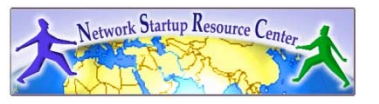

- • Core layer
	- Build a dual router core and provide dual paths to it from your distribution layer
		- These could be either L2 or L3 paths
	- Make sure that you have redundant power supplies in your devices
		- This also assumes two different sources of power
		- Think of UPS protected circuits
		- Maybe even a power inverter solution for emergencies
	- Think about the possibility of dual routing/forwarding engines
		- Weigh this against the use of two devices
		- Or just throw that in there as yet another layer of reliability

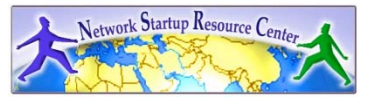

#### $\bullet$ Core layer

- You want to also balance
	- Reduction of the hop count
	- Reduction of the available paths
	- Increase of the number of failures to withstand
- Easy to do in a single location but complexity and costs directly proportional to the number and distance between the locations

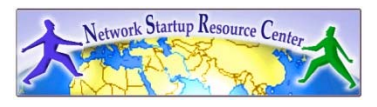

- Distribution Layer
	- Provide dual connections to the core
		- Or provide a redundant link to other distribution layer devices
			- Doubles the core's routing table size
			- Possible use of the redundant path for traffic transiting the core
			- Preferring the redundant link to the core path
			- Routing information leaks
	- Allow for dual-homing of Access layer devices

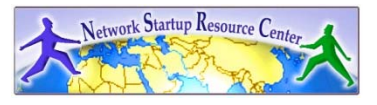

- Distribution Layer:
	- Make sure that you have redundant power supplies in your devices
		- This also assumes two different sources of power
		- Think of UPS protected circuits
		- Maybe even a power inverter solution for emergencies
	- – Think about the possibility of dual routing/forwarding engines
		- Weigh this against the use of two devices
		- Or just throw that in there as yet another layer of reliability
		- Increases the cost of the distribution layer

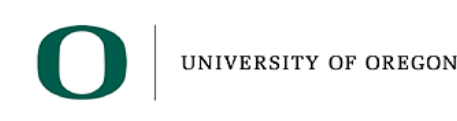

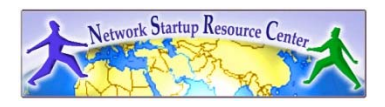

- Access Layer
	- –– Same challenges and solutions as the distribution layer
		- Dual home to the same distribution layer branch
			- Make sure to restrict destinations advertised to prevent transit traffic through the access layer router
		- Alternate path to another access layer device
			- Don't use the redundant link for normal traffic
			- Make sure to restrict destinations advertised to prevent transit traffic through the access layer router

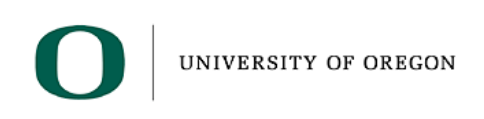

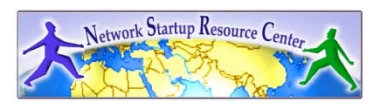

- Access Layer
	- Dual home to different distribution layer branches
		- Don't use the redundant link for normal traffic
		- Make sure to restrict destinations advertised to prevent transit traffic through the access layer router

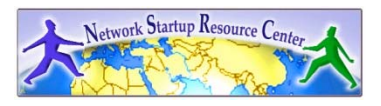

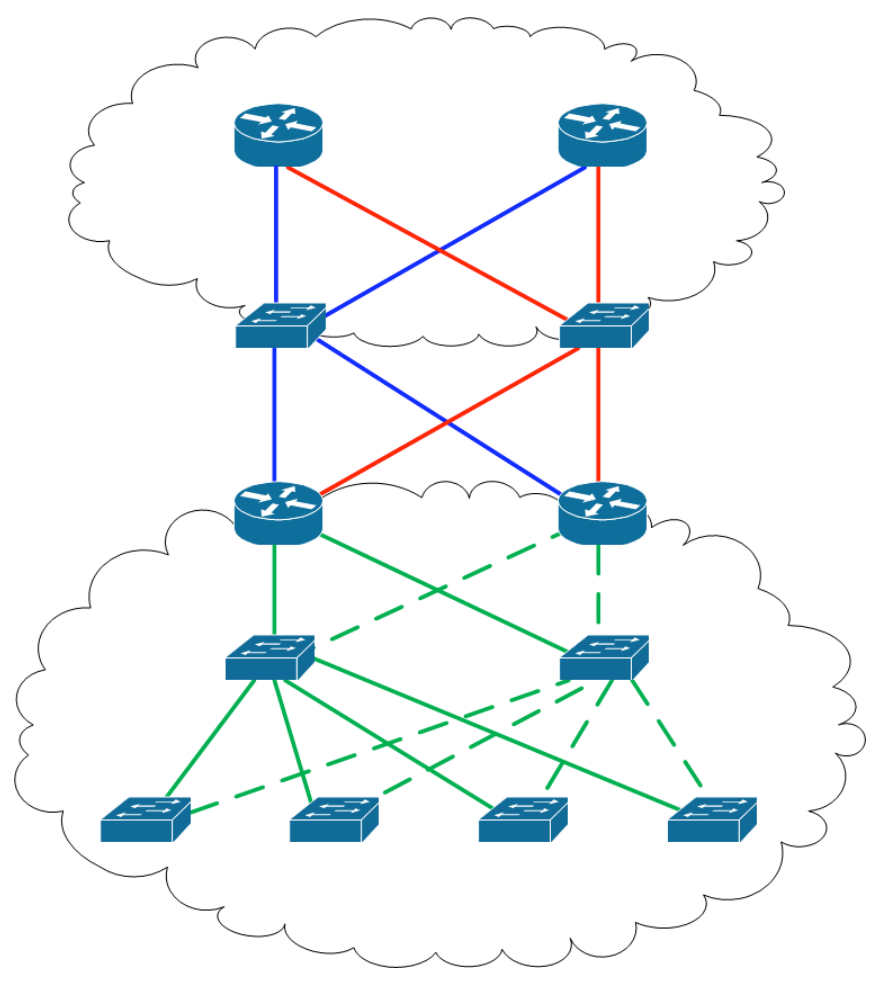

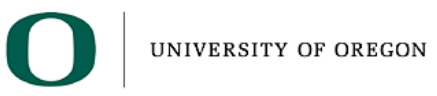

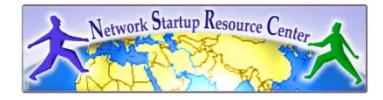

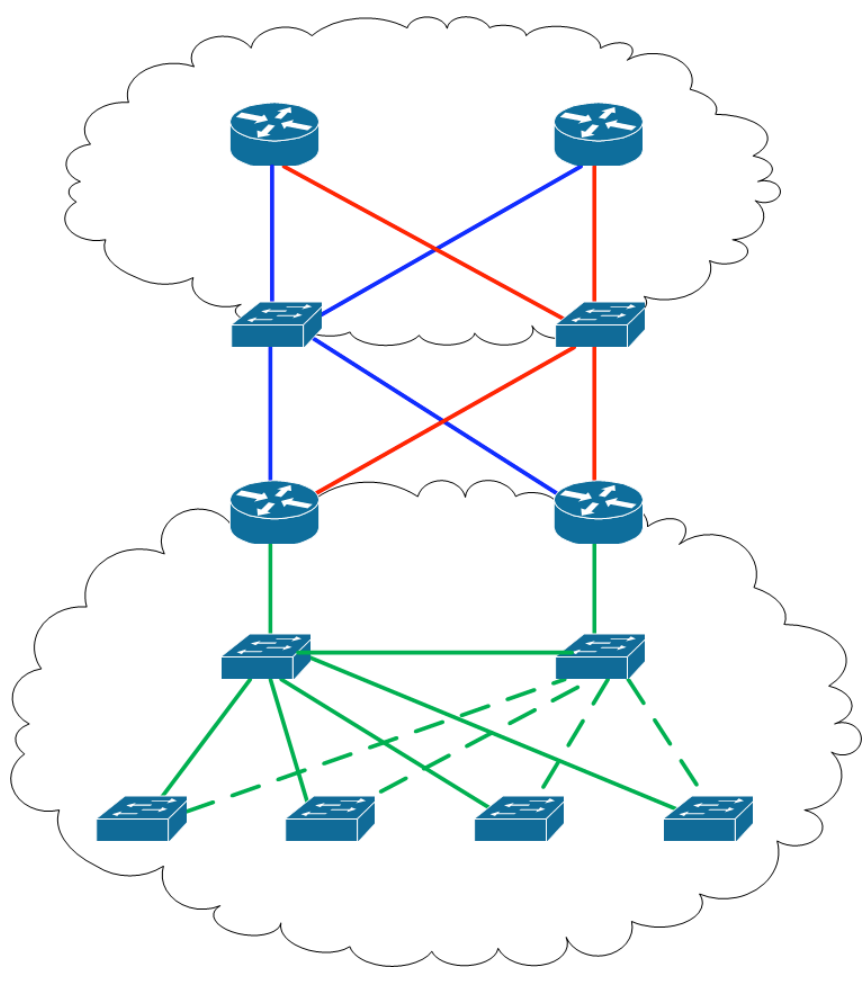

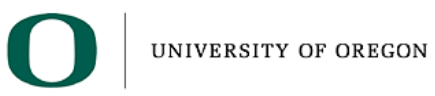

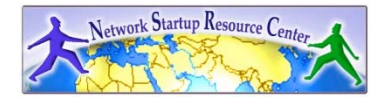

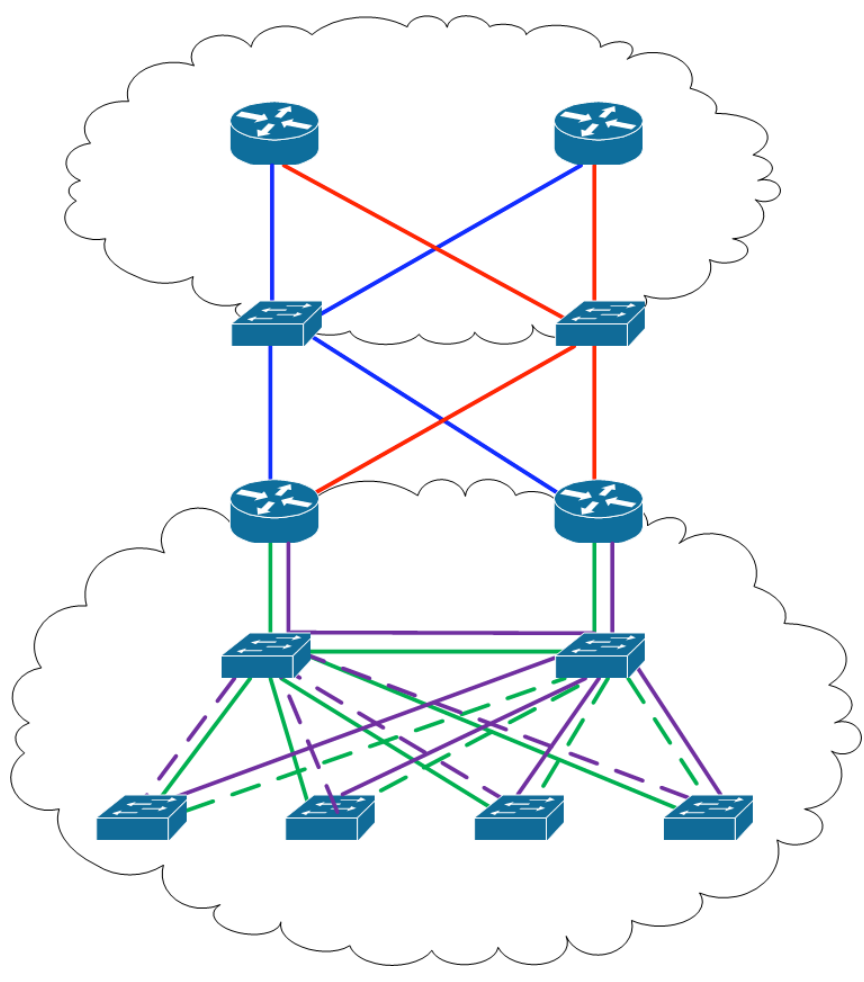

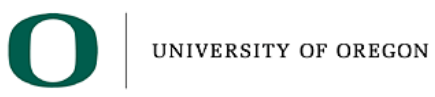

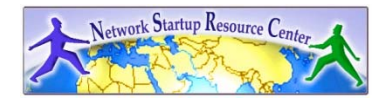

- So I built all this redundancy and high availability in my network, how can my end users take advantage of it?
- You are already providing more that one router for a segment
- You want to provide your users with a way to move their traffic from one default gateway to another

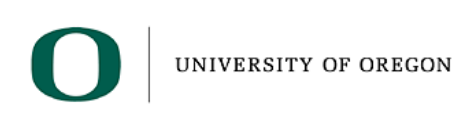

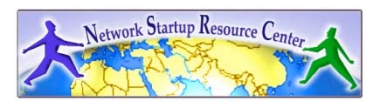

- If one of the routers fails the other one will continue to provide services to the segment
- Be aware that redundancy is not the same as load balancing

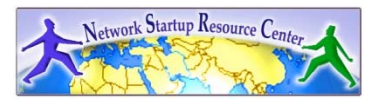

- How can we accomplish that?
	- Have the routers do proxy-ARP ... Yikes!
	- Run a routing protocol between your workstations and the routers … Yikes!
	- –– Split your workstations into two groups
		- One uses one router as its default gateway
		- The other group uses the other router
	- Use ICMP Router Discovery Protocol (IRDP)
	- –There is got to bit a better and simpler way to do this

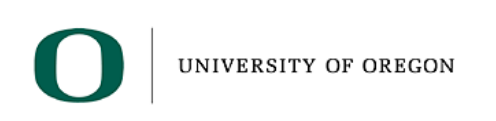

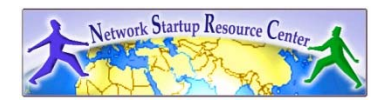

- Current solutions:
	- –– Hot Standby Redundancy Protocol – HSRP (Cisco Proprietary, RFC2281)
	- Virtual Router Redundancy Protocol VRRP (RFC3768)
	- – Gateway Load Balancing Protocol – GLBP (Cisco Proprietary)

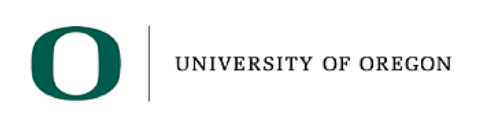

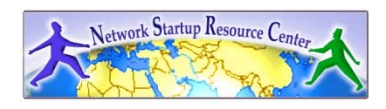

- The concept is very similar
	- Workstations get configured with a single default gateway
	- – The routers in the segment will negotiate who will provide services to the workstations and keep track of the state of the other routers
	- – $-$  In the event of a primary/active router failure, one of the standby routers will take over the task of forwarding traffic for the workstations and become the primary/active
	- – Traffic to the workstations will go to the primary/active router
	- $-$  Incoming traffic into the segment will follow the routing decisions made by routers in the network

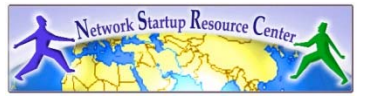

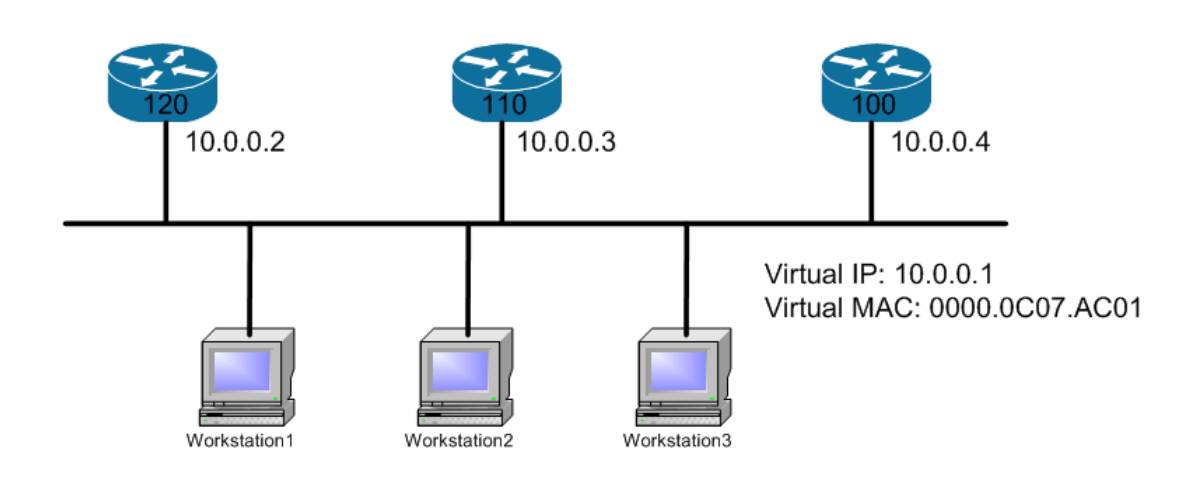

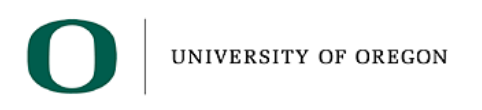

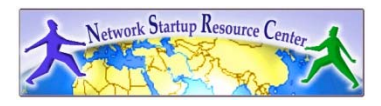

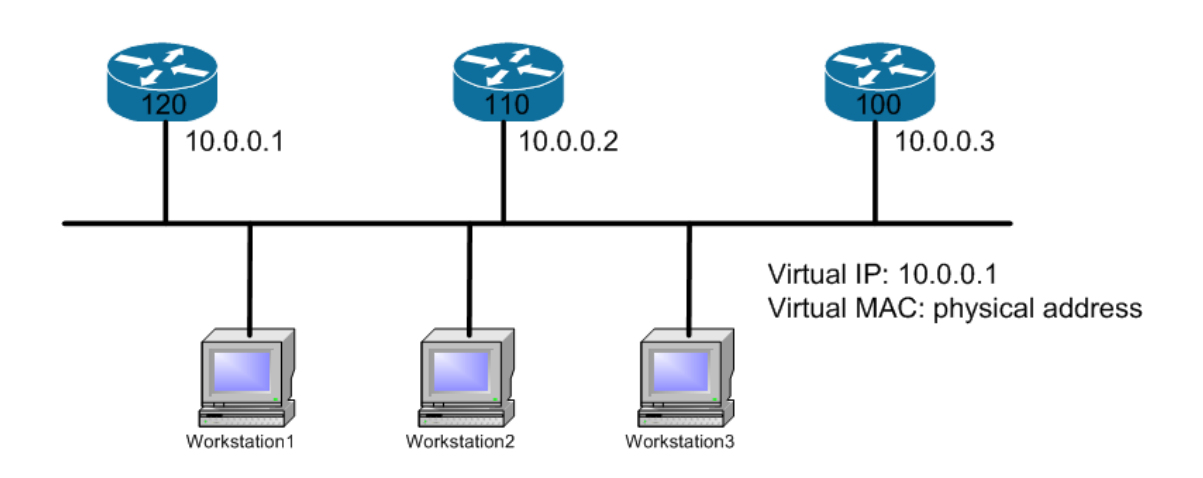

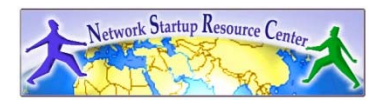

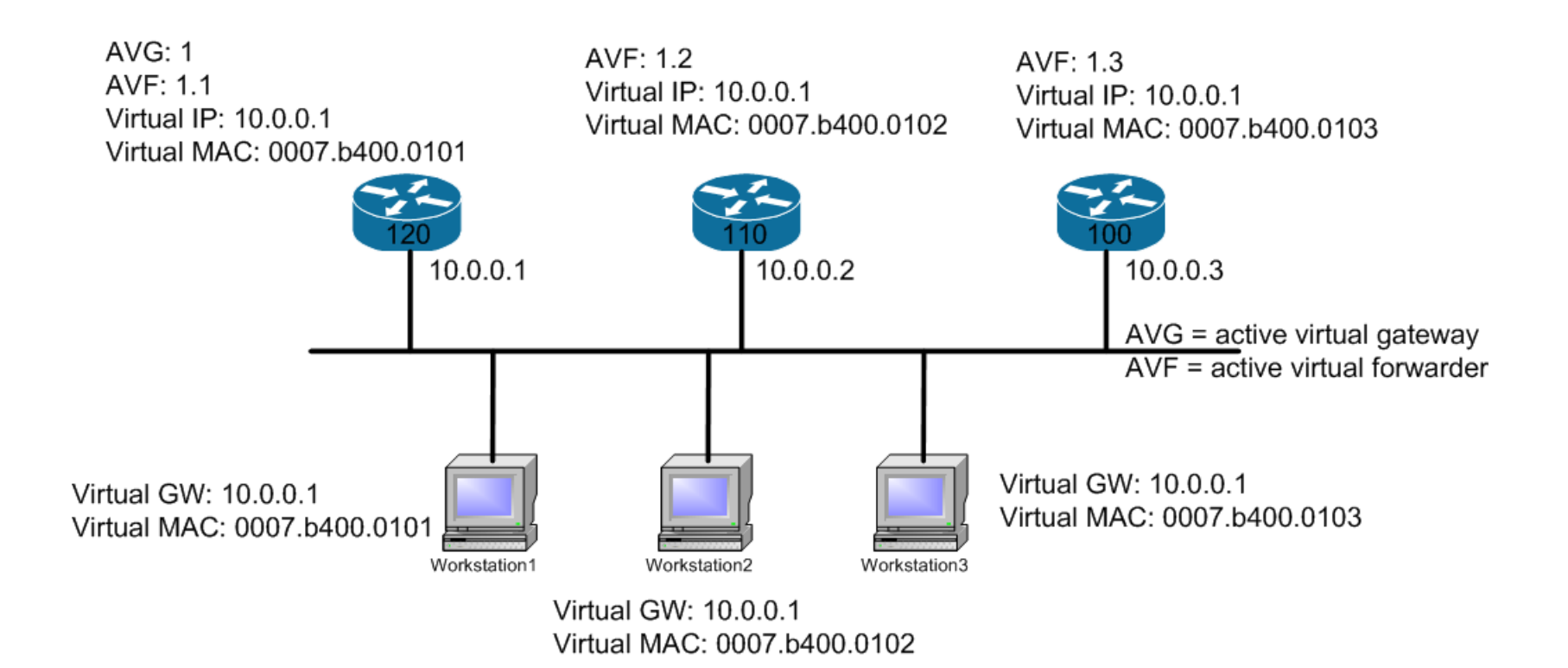

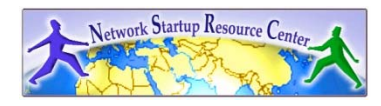

- Which one should I use?
	- They all allow for a common default gateway and MAC address
	- VRRP is standardized
		- HSRP/GLBP are Cisco proprietary
	- – GLBP provides load balancing
		- HSRP/VRRP do not (without introducing complexity)
	- – GLBP/HSRP can track an uplink interface
		- VRRP does not

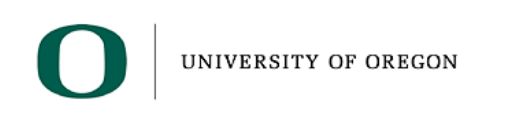

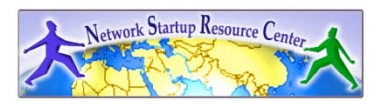

- VRRP can reuse the default gateway IP
	- HSRP does not
- HSRP/GLBP support IPv6
	- VRRP does not yet
- VRRP uses protocol 112 & 224.0.0.18
	- HSRP uses UDP/1985 & 224.0.0.2
	- GLBP uses UDP/3222 & 224.0.0.102

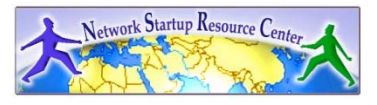

## Routing Protocols

- So, now I know what my network is going to look like … or is that true?
- We need to figure out how packets will be forwarded.
- That is a function of the router and the routing protocols that we will implement
- There are many options – RIPv2/EIGRP/OSPF/IS-IS/BGP

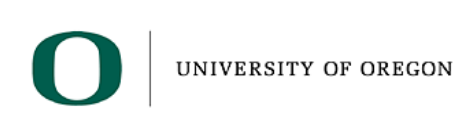

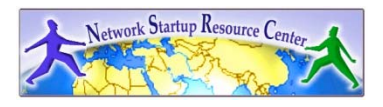

## Routing Protocols

- Routing protocols can be classified in
	- –– Interior Gateway Protocols (IGP)
		- RIP, EIGRP, OSPF, IS-IS
		- We will talk about OSPF later on
	- Exterior Gateway Protocols (EGP)
		- BGP
		- We will talk about BGP later on

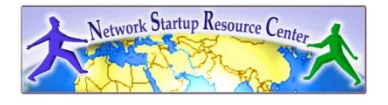

## Routing versus Forwarding

- Routing = building maps and giving directions
- Forwarding = moving packets between interfaces according to the "directions"

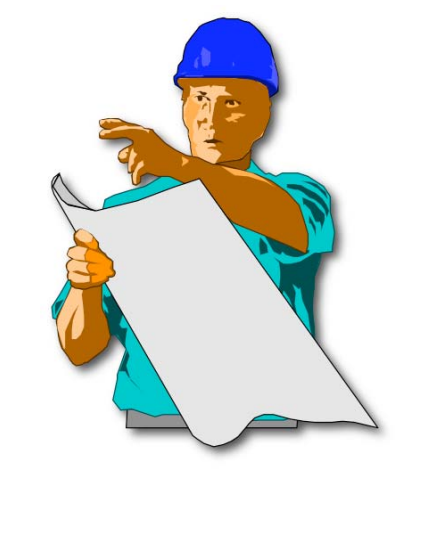

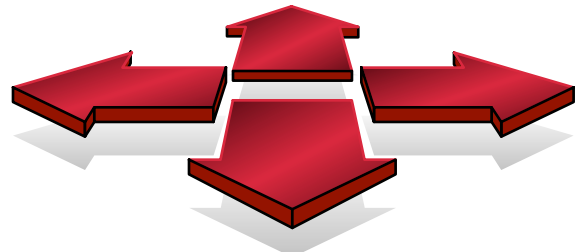

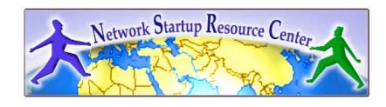

## IP Routing – finding the path

- Path derived from information received from a routing protocol
- Several alternative paths may exist
	- –– best next hop stored in forwarding table
- Decisions are updated periodically or as topology changes (event driven)
- Decisions are based on:
	- – topology, policies and metrics (hop count, filtering, delay, bandwidth, etc.)

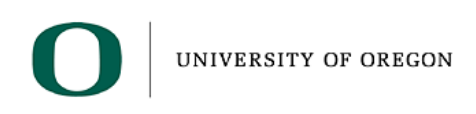

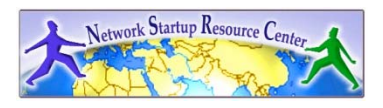

## IP route lookup

- Based on destination IP packet
- "longest match" routing
	- more specific prefix preferred over less specific prefix
	- example: packet with destination of 10.1.1.1/32 is sent to the router announcing 10.1/16 rather than the router announcing 10/8.

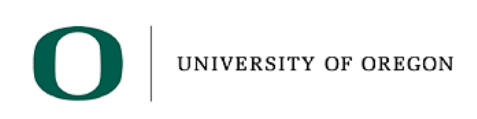

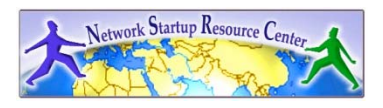

#### IP route lookup

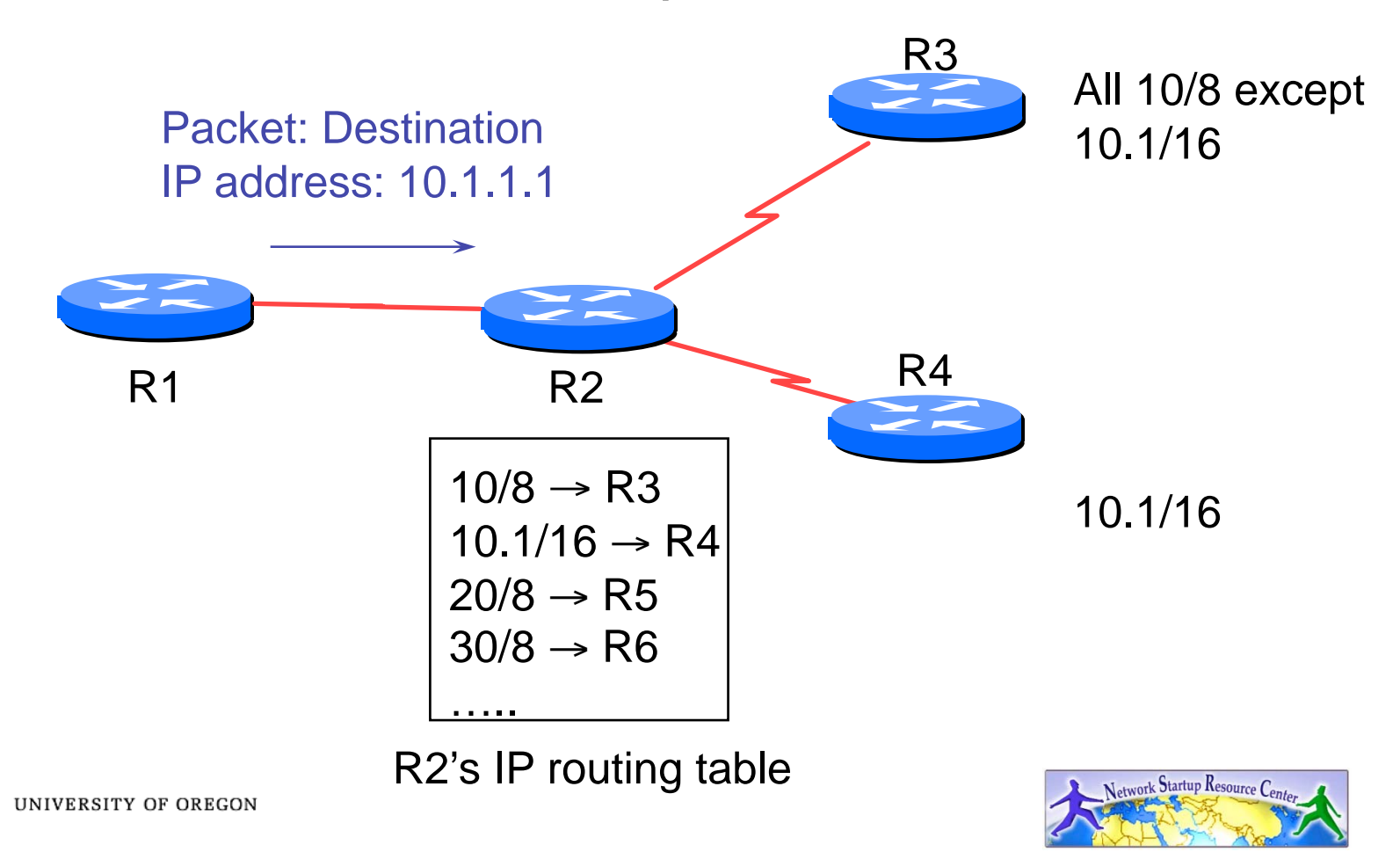

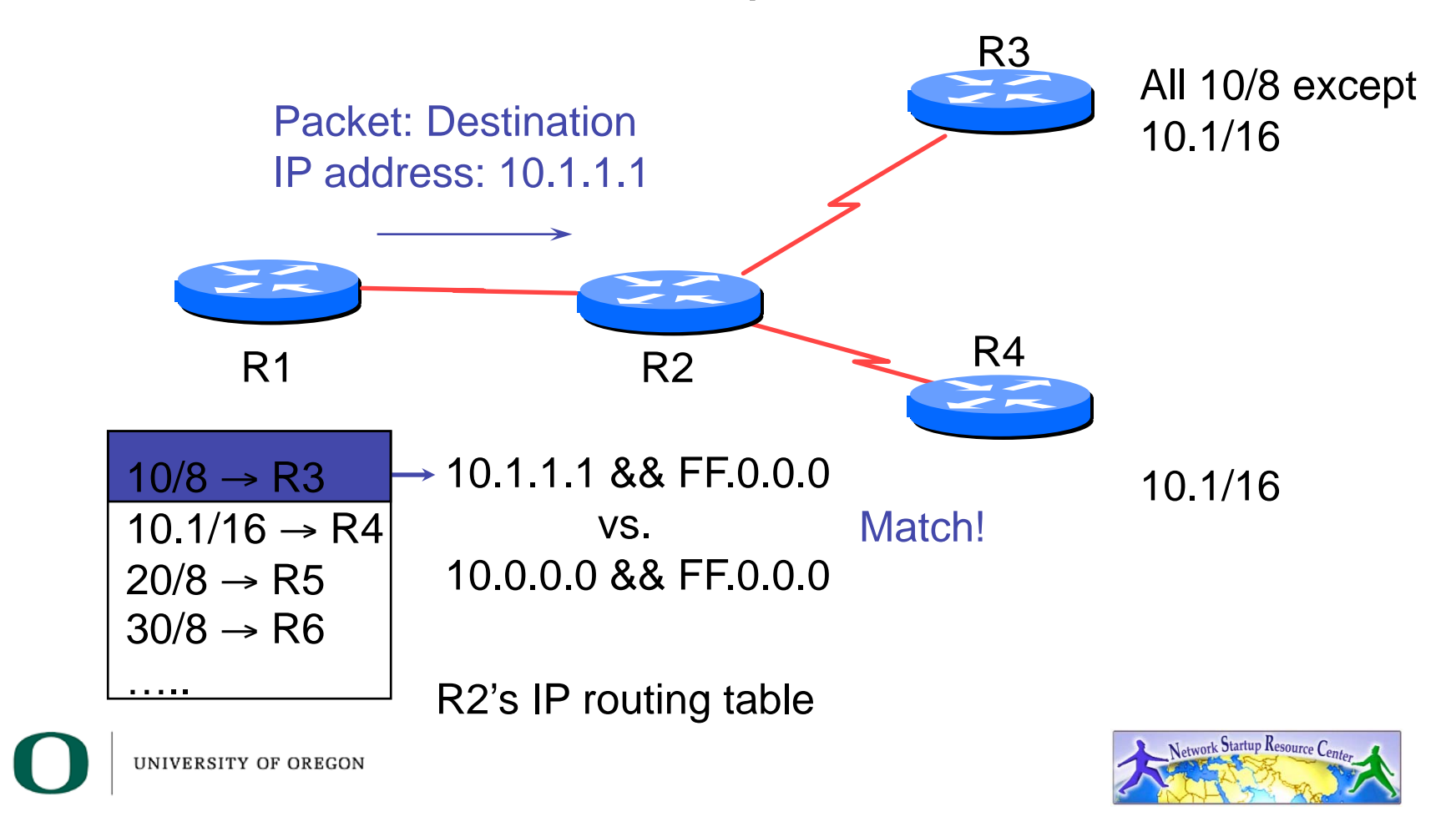

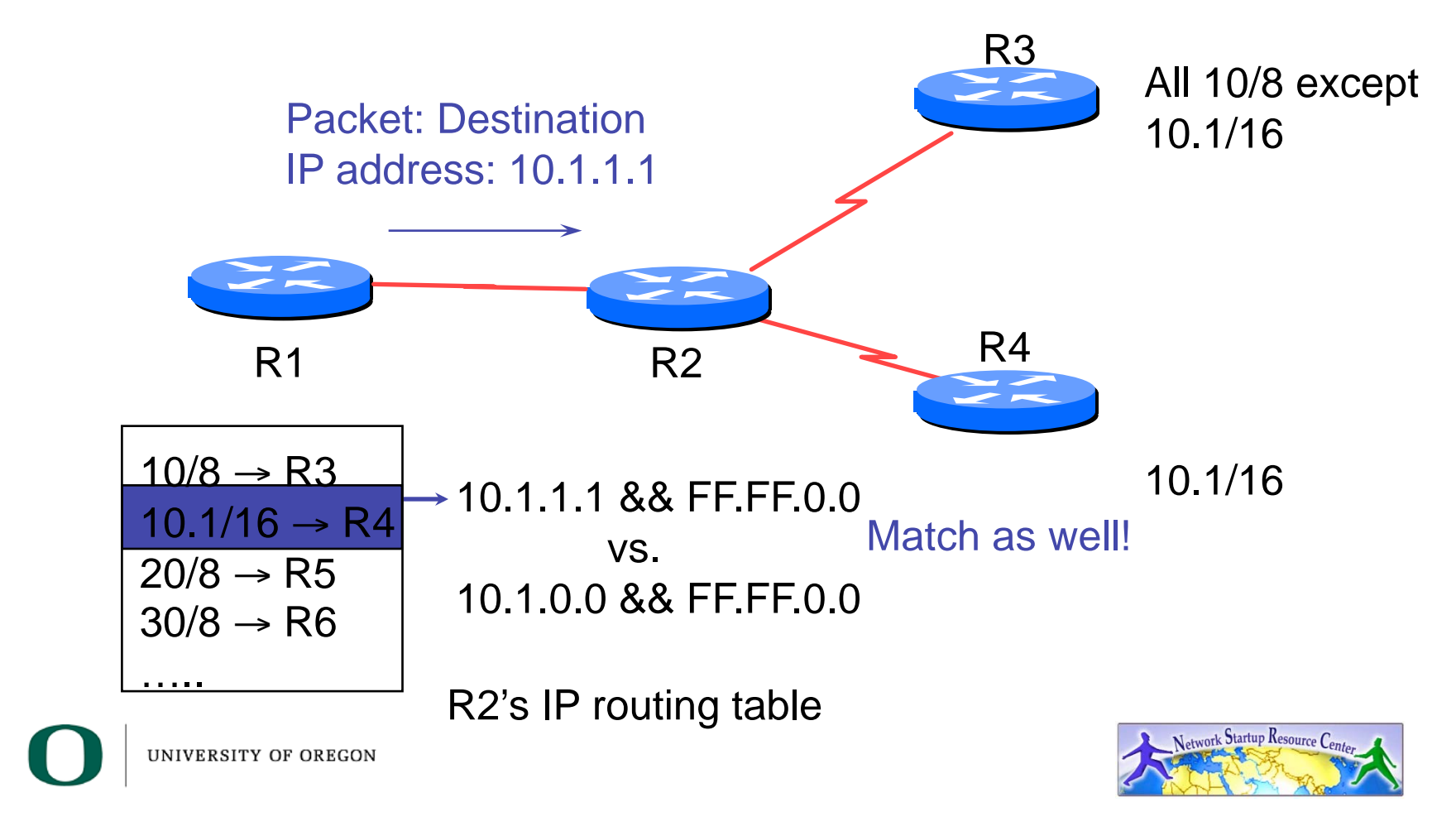

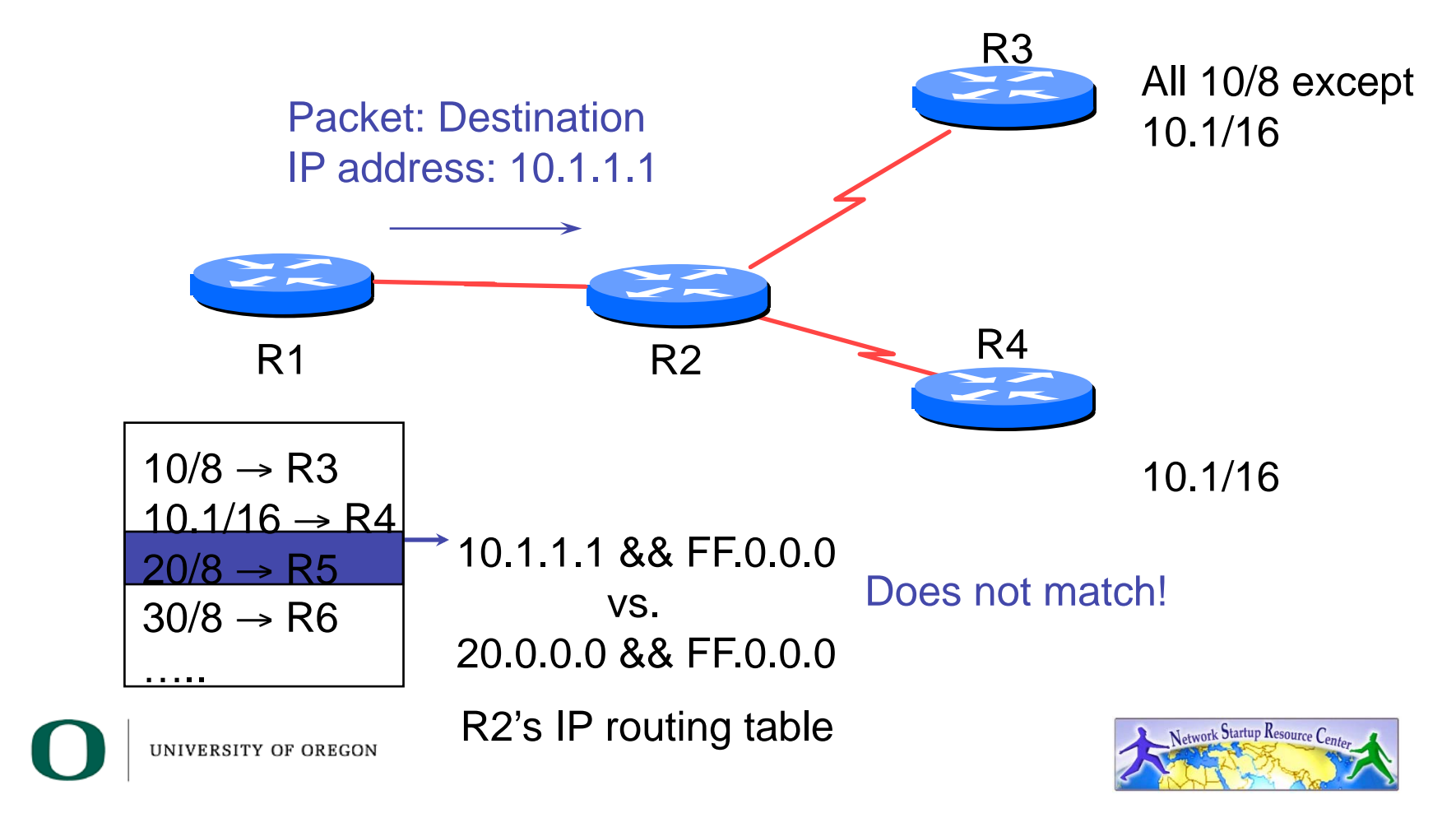

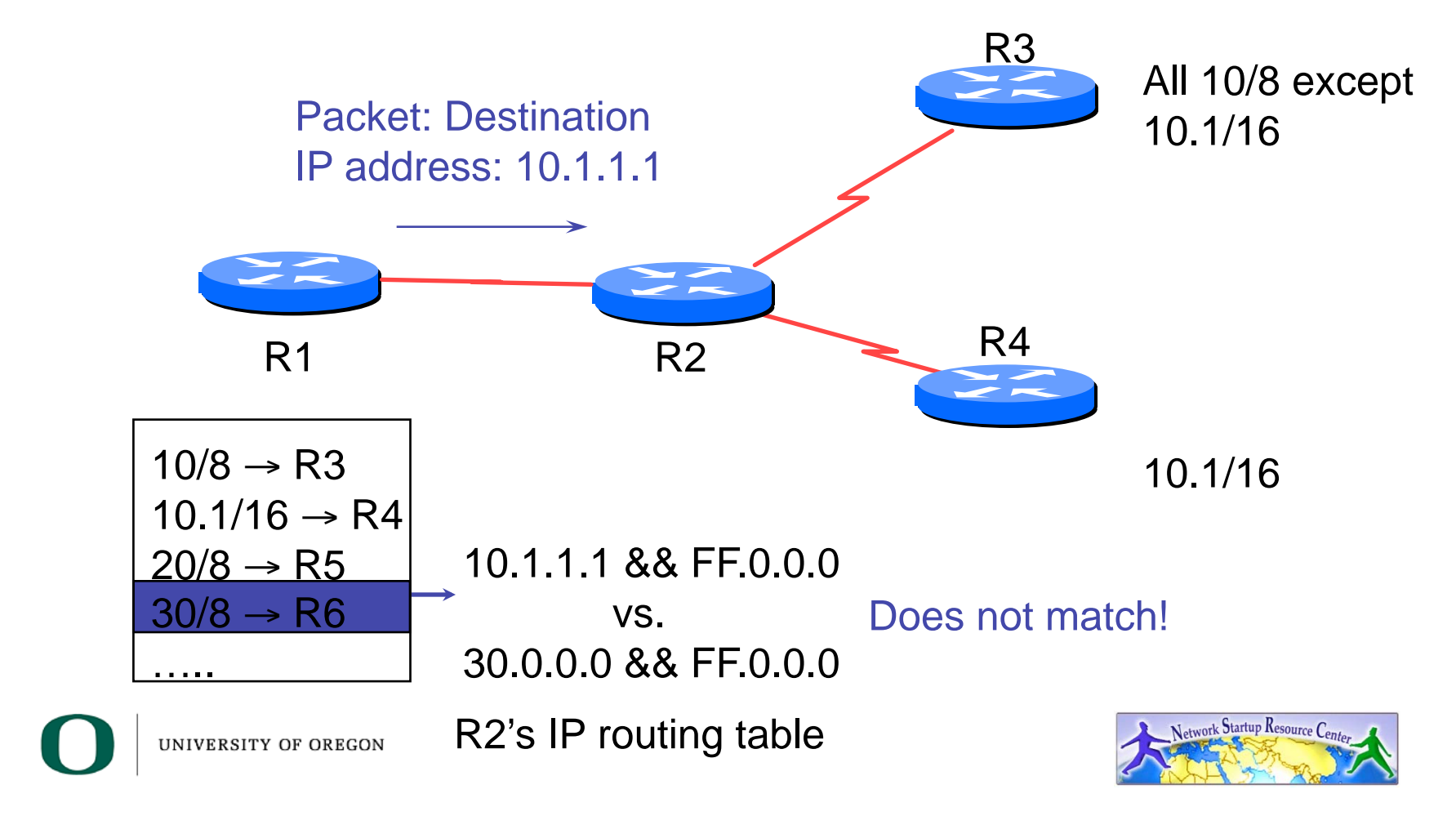

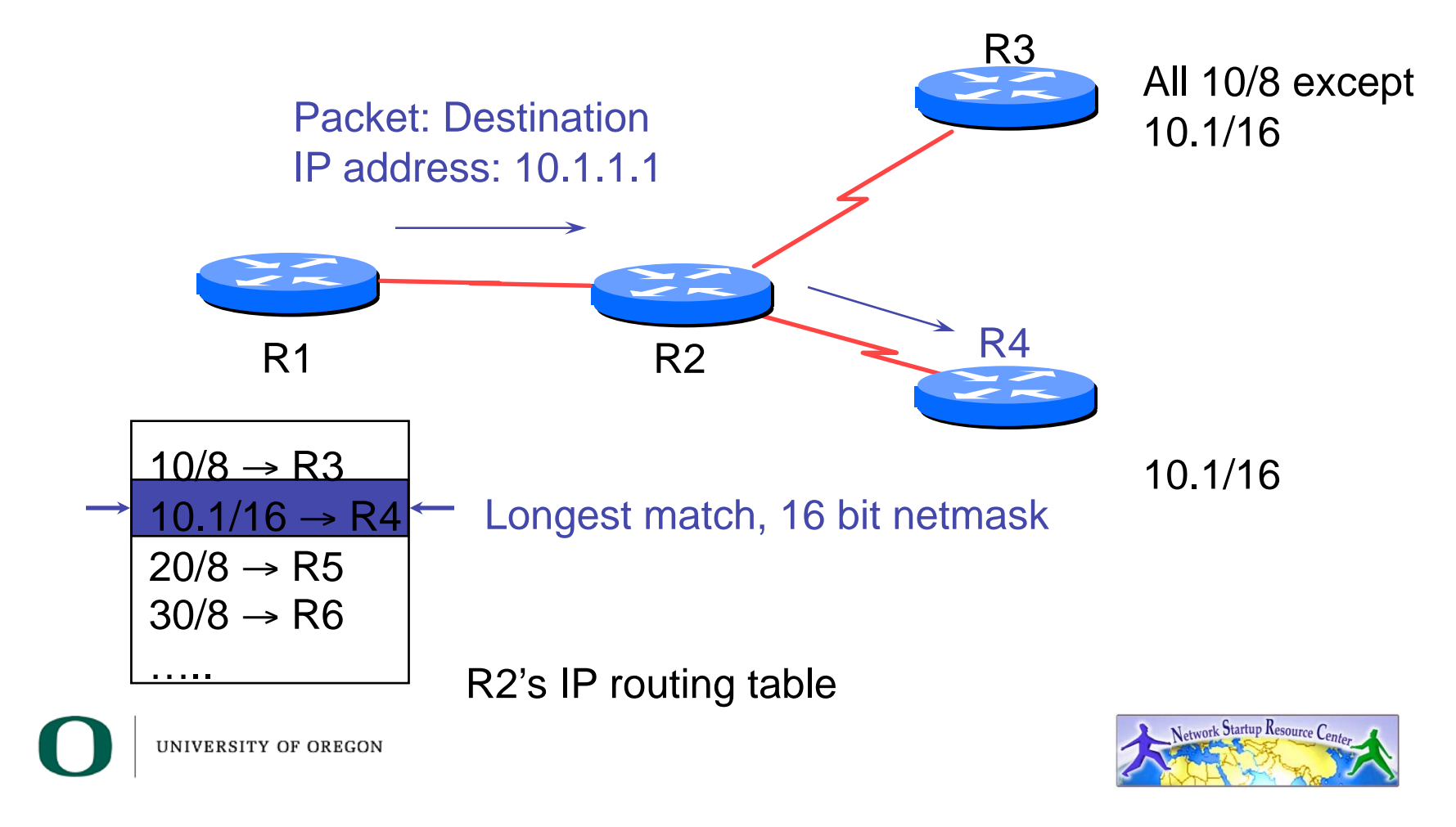

## IP Forwarding

- Router makes decision on which interface a packet is sent to
- Forwarding table populated by routing process
- Forwarding decisions:
	- destination address
	- $-$  class of service (fair queuing, precedence, others)
	- local requirements (packet filtering)
- Can be aided by special hardware

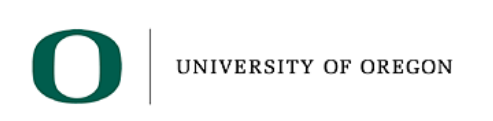

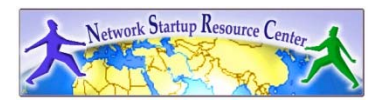

## Routing Tables Feed the Forwarding Table

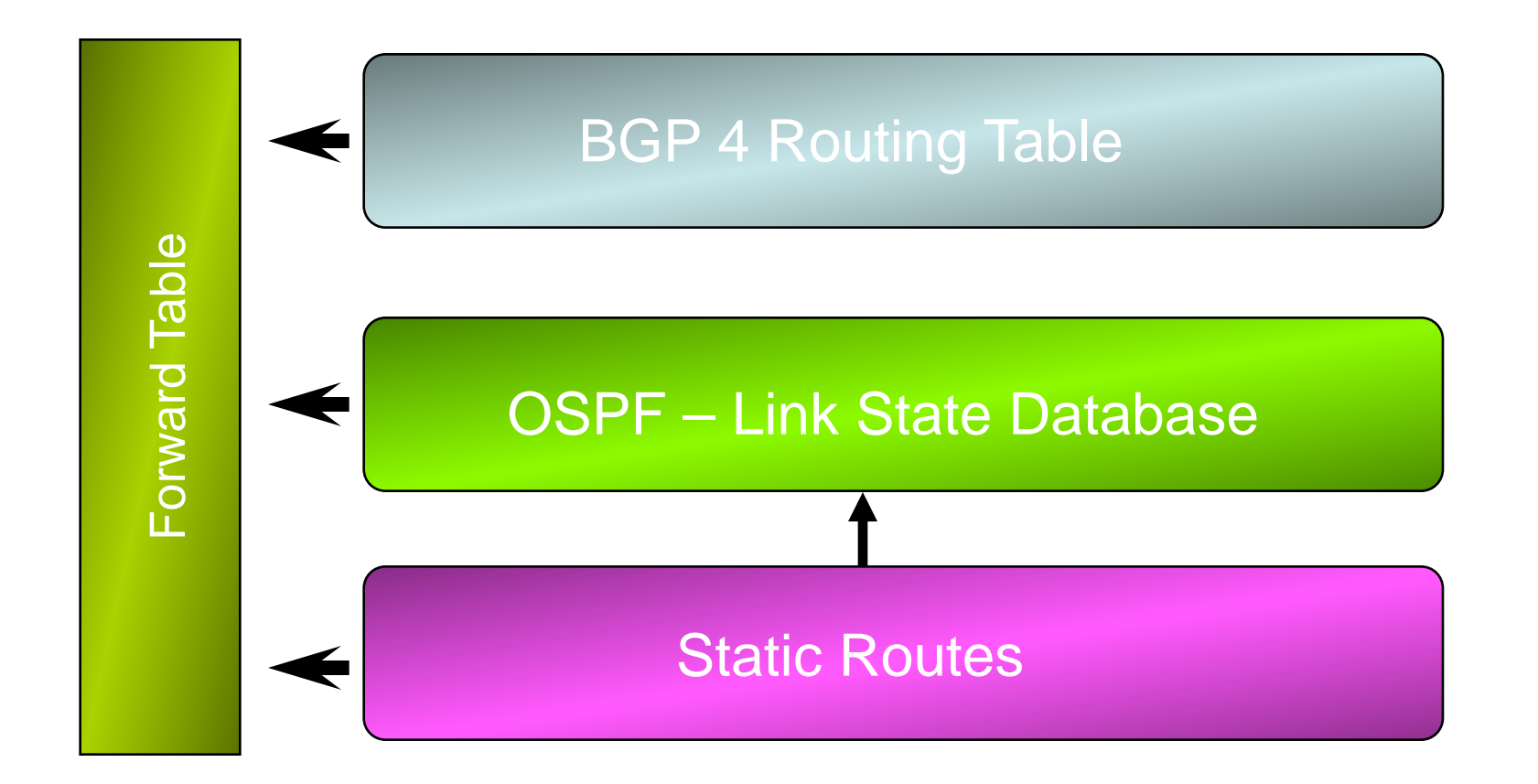

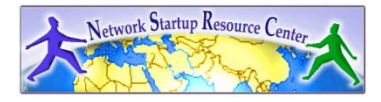